## Stock Comparison Guide Views and Tool Differences

### NORCAL webinar on Nov. 12, 2018

#### **DO YOUR OWN RESEARCH.**

#### **These are for illustration purposes only; they reflect various default values, not considered judgment.**

This is the CORE view. It includes the industry statistics column

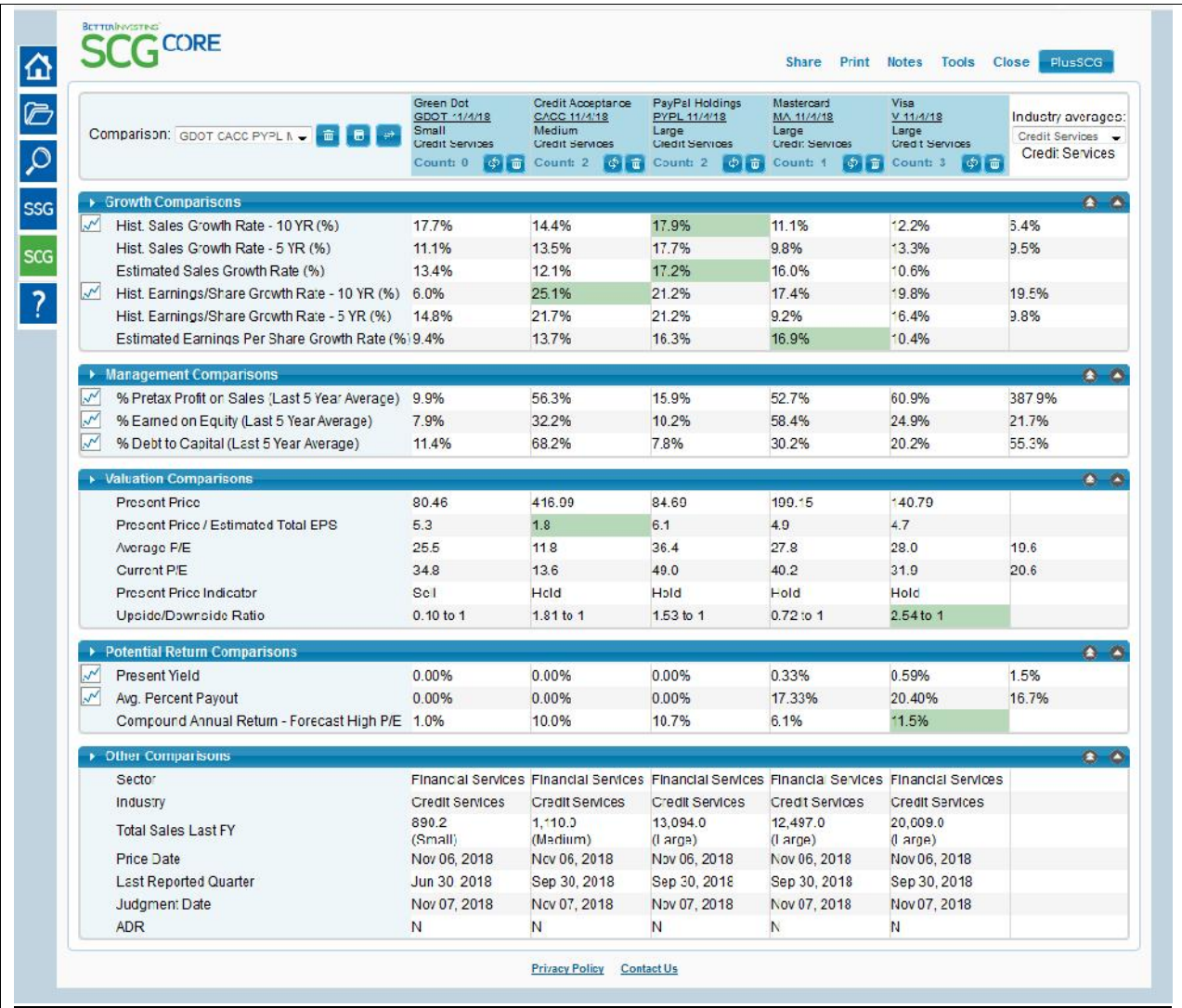

NOTE: The mechanics for CORE and PLUS are the same. The only difference is that there are more data elements in PLUS.

## This is the PLUS view. It includes the industry statistics column

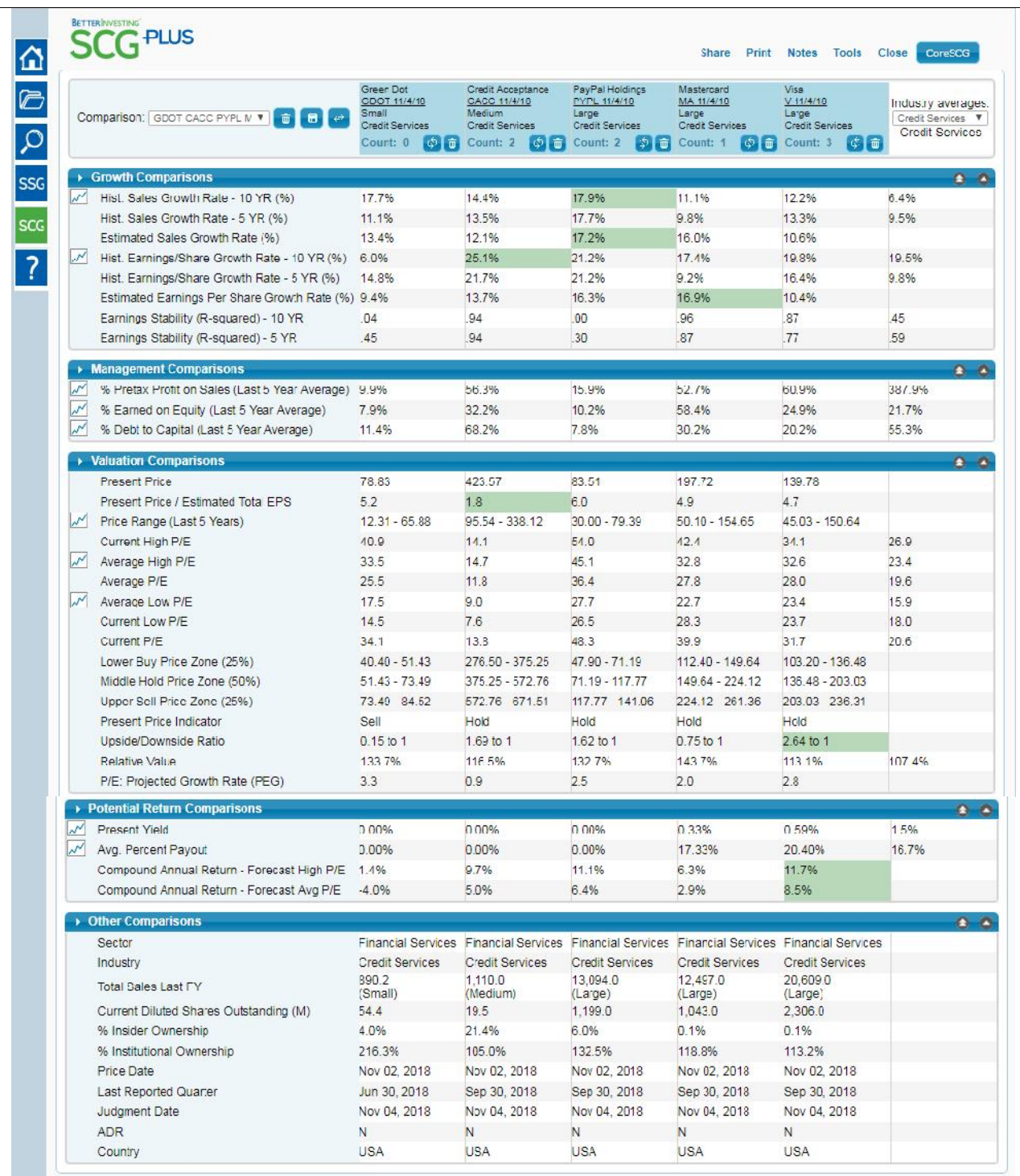

## **This is the Toolkit 6 View. There is no industry column. Companies are in alpha order.**

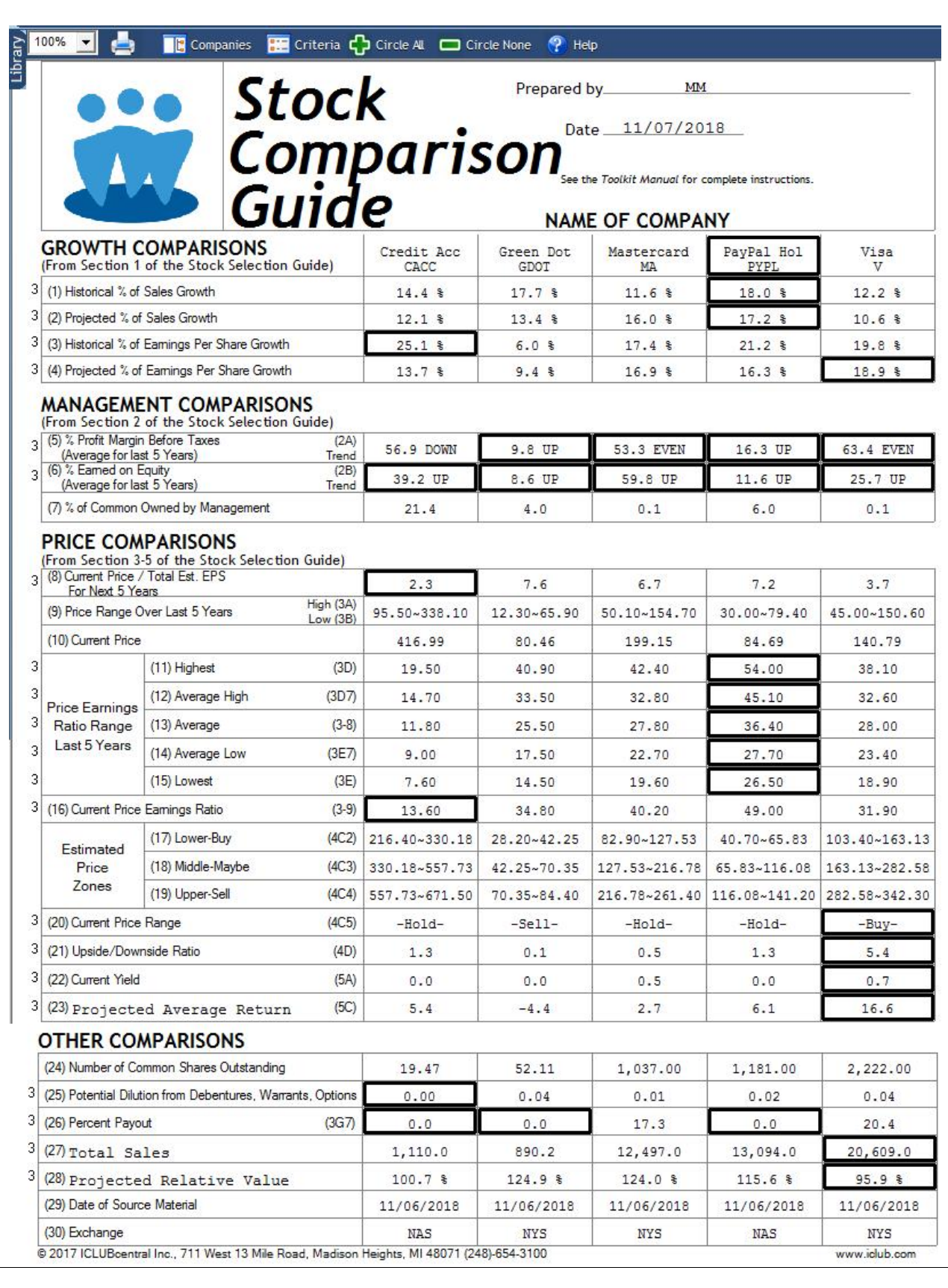

# Stock Comparison Guides - Other Differences

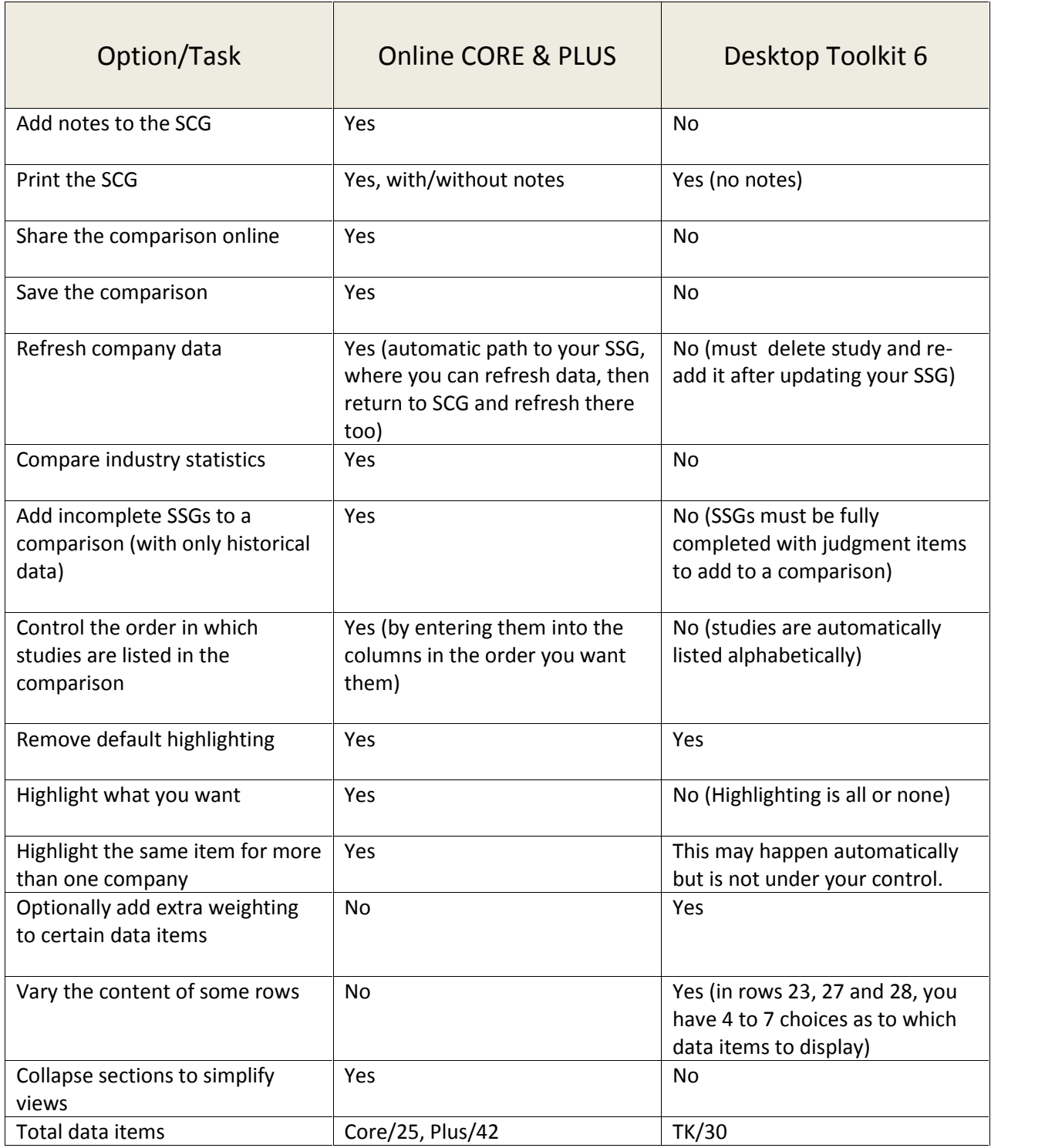